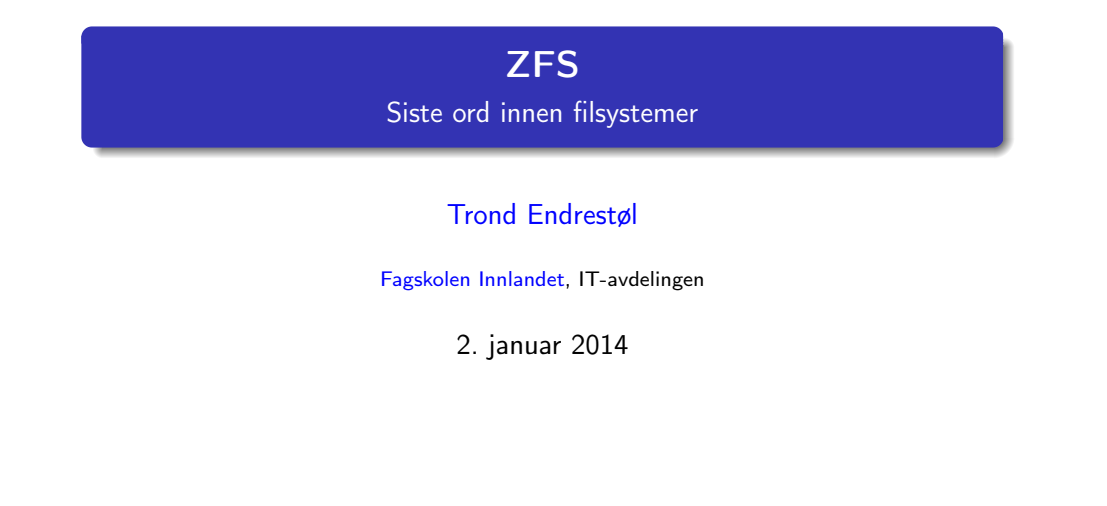

# Foredragets filer I

- Filene til foredraget er tilgjengelig gjennom:
	- Subversion: svn co svn://svn.ximalas.info/zfs-foredrag
	- Web: svnweb.ximalas.info/zfs-foredrag
	- Begge metodene er tilgjengelig med både IPv4 og IPv6
- zfs-foredrag.foredrag.pdf vises på lerretet
- zfs-foredrag.handout.pdf er mye bedre for publikum å se på
- zfs-foredrag.handout.2on1.pdf og zfs-foredrag.handout.4on1.pdf er begge velegnet til utskrift
- \*.169.pdf-filene er i 16:9-format
- \* . 1610. pdf-filene er i 16:10-format

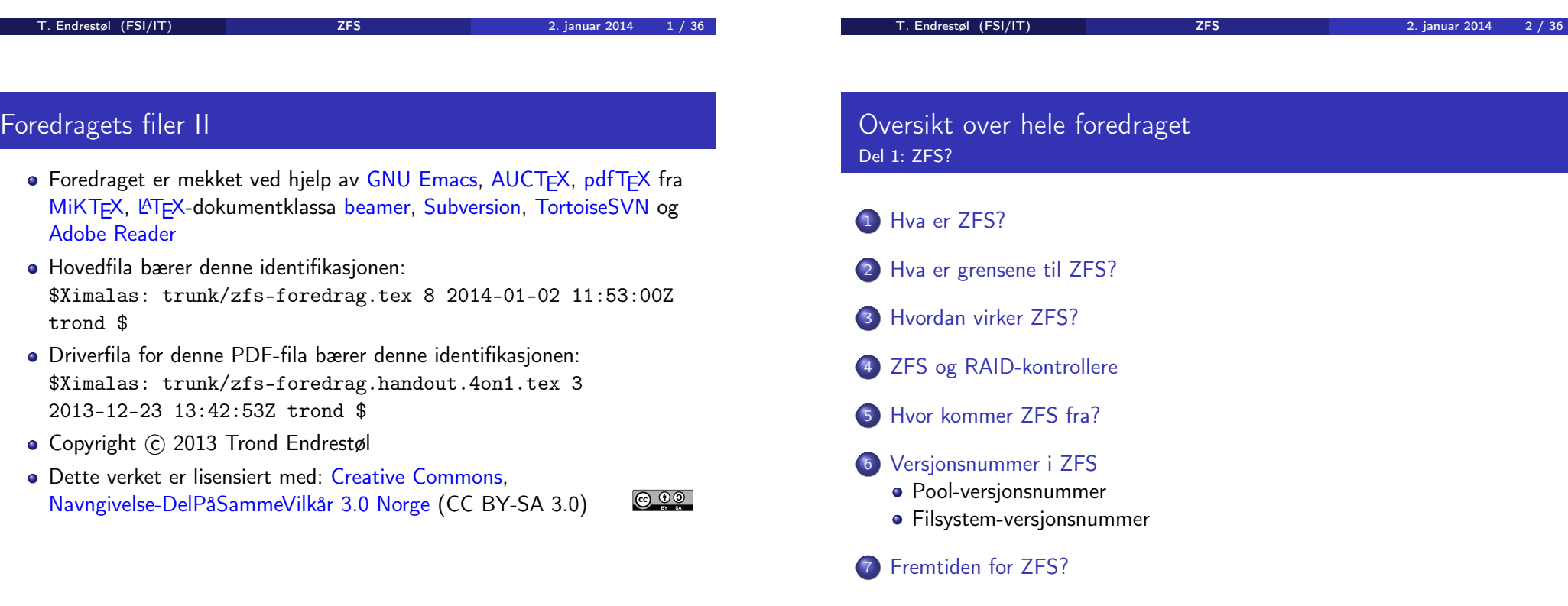

## 8 Administrasjon av ZFS

- zpool
- zfs

# 9 Oppretting av pooler

- Enkle pool-eksempler
- Avanserte pool-eksempler

# <sup>10</sup> zpool-egenskaper

## <sup>11</sup> zfs-egenskaper

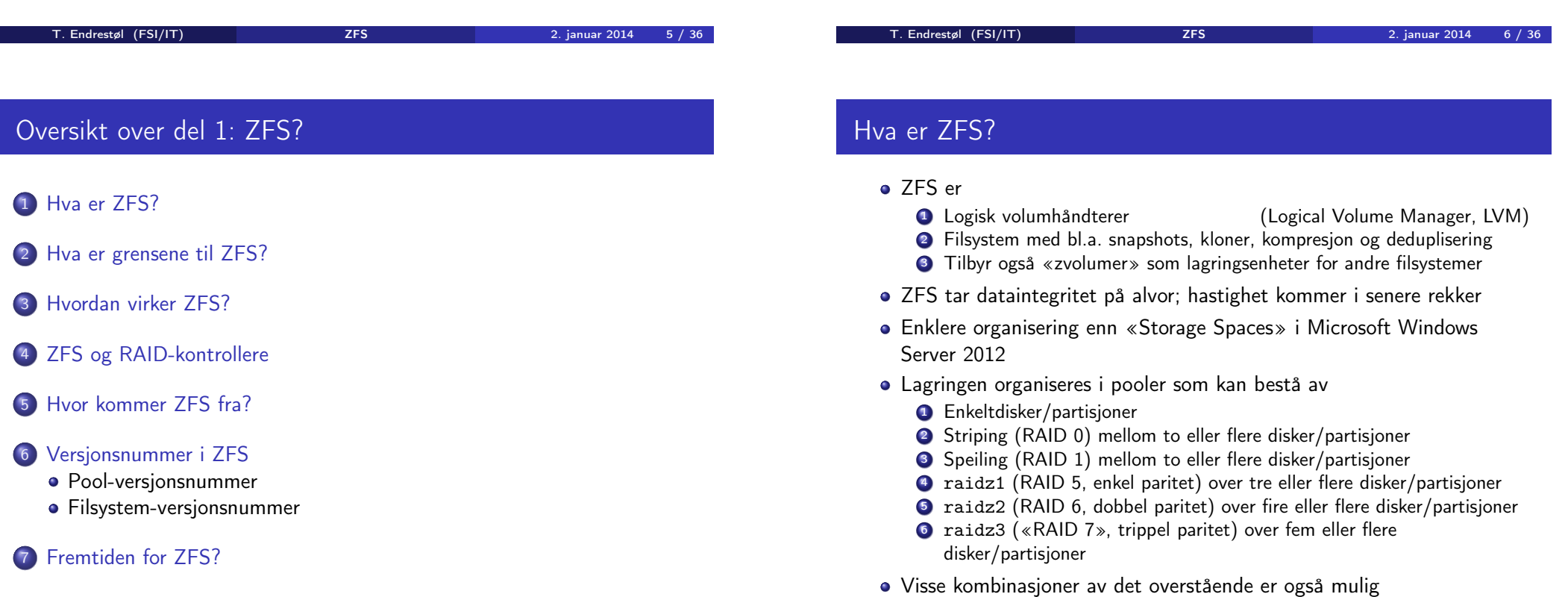

# ZFS?

<span id="page-1-0"></span>

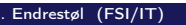

# Hva er grensene til ZFS?

#### ZFS er stort sett grenseløs

- 128-bit diskadresser
- Maks. 2 <sup>48</sup> poster i hver katalog
- Maks.  $2^{64}$  bytes (16 EiB, 16 exbibytes) for hver fil
- $\bullet$  Maks.  $2^{64}$  bytes for hvert attributt
- Maks. 2<sup>78</sup> bytes (256 ZiB, 256 zebibytes) i hver pool
- Maks.  $2^{56}$  attributter for hver fil (egentlig begrenset til  $2^{48}$  attributter)
- Maks. 2<sup>64</sup> enheter tilknyttet en gitt pool
- Maks. 2<sup>64</sup> pooler i et og samme system
- Maks. 2<sup>64</sup> filsystemer i samme pool
- Ref.: http://en.wikipedia.org/wiki/ZFS
- Vis meg det systemet som klarer å sprenge noen av disse grensene!

## Hvordan virker ZFS?

- ZFS unngår RAID 5-skrivehullet til eldre RAID-kontrollere som
	- <sup>1</sup> Skriver nye data til de samme datablokkene som tidligere
	- <sup>2</sup> Leser gamle, urørte data fra de samme datablokkene
	- <sup>3</sup> Regner ut ny paritet for datablokkene
	- <sup>4</sup> Skriver oppdatert paritet til de samme paritetsblokkene som tidligere
		- Hva skjer nå og senere hvis du får strømbrudd mellom punktene 1 og 4?
		- Har diskkontrolleren batteribeskyttet minne?
- ZFS skriver fulle striper; data og paritet samtidig
- ZFS bruker «copy-on-write»; skriver nye data til ledige diskblokker
- Endringer som hører sammen, samles i transaksjonsgrupper
- Sjekksummer brukes for alt som blir lagret
	- ZFS kontrollerer at leste data er de samme som ble skrevet
	- Oppdages avvik, leter ZFS etter alternativer
	- Finnes alternativer, enten speilkopier eller paritet, så
		- <sup>1</sup> Leveres korrekte data til applikasjonen, og
		- <sup>2</sup> Avviket korrigeres automatisk på den syke disken
	- Finnes ingen alternativer, så må filene restaureres fra backup

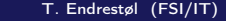

**ZFS** 2. januar 2014 10 / 36

#### T. Endrestøl (FSI/IT) als anno 2014 - ZFS 2. januar 2014 - 2. januar 2014

# ZFS og RAID-kontrollere

- Ikke bruk ZFS sammen med RAID-kontrollere!
- RAID-kontrolleren kan i verste fall motarbeide ZFS
- Sett RAID-kontrolleren i JBOD-modus, eller
- La hver harddisk være sitt enslige RAID 0-volum

# Hvor kommer ZFS fra?

- Utviklet av Jeffrey Bonwick, Matthew Ahrens og flere kollegaer ved Sun Microsystems, Inc.
- Arbeidet begynte i 2001
- Første prototyp ble ferdig 31. oktober 2001 (halloween)
- $\bullet$  ZFS  $\rightarrow$  Solaris, oktober 2005
- ZFS er lisensiert etter «Common Development and Distribution License» (CDDL)
- $\bullet$  ZFS  $\rightarrow$  OpenSolaris, november 2005
- $\bullet$  ZFS  $\rightarrow$  FreeBSD, april 2007
- Linux' GPL v2-lisens kompliserer import av ZFS
	- ZFS i Linux gjennom FUSE gjenstår som en (treg) mulighet
	- Brian Behlendorf ved Lawrence Livermore National Laboratory (LLNL) har laget «Native ZFS for/on Linux»
- ZFS var tilgjengelig i Mac OS X 10.5, bare read-only, men har vært tilbaketrukket siden oktober 2009
- Noen Mac OS X-entusiaster har laget sine egne ZFS-varianter
- <span id="page-2-0"></span>Andre OS med ZFS-støtte: OpenIndiana, FreeNAS, PC-BSD,

T. Endrestøl (FSI/IT) andrestøl (FSI/IT) andrestøl (FSI/IT) za 2. januar 2014 12 / 36

## Versjonsnummer i ZFS

- Pool-versjonene 1–28 og filsystem-versjonene 1–5 er tilgjengelig gjennom OpenSolaris og illumos
- Pool-versjonene 29-34 og filsystem-versjon 6 er bare tilgjengelig i Solaris 11 (Express)
- OpenSolaris har gått videre til feature-flags og pool-versjon 1000
- illumos har gått videre til feature-flags og pool-versjon 5000
- De fleste OS-er utenom Solaris, samarbeider om videreutviklingen av illumos-varianten

## Versjonsnummer i ZFS I Pool-versjonsnummer

- **1** First release
- 2 Ditto Blocks
- <sup>3</sup> Hot spares, double-parity RAID-Z (raidz2), improved RAID-Z accounting
- <sup>4</sup> zpool history
- **3** gzip compression for ZFS datasets
- <sup>6</sup> "bootfspool property
- 2 ZIL: adds the capability to specify a separate Intent Log device or devices
- <sup>8</sup> ability to delegate zfs(1M) administrative tasks to ordinary users
- **9** CIFS server support, dataset quotas
- <sup>10</sup> Devices can be added to a storage pool as "cache devices"
- 

T. Endrestøl (FSI/IT) ZFS 2. januar 2014 14 / 36

#### T. Endrestøl (FSI/IT) ZFS 2. januar 2014 13 / 36

## Versjonsnummer i ZFS II Pool-versjonsnummer

- **11** Improved zpool scrub/resilver performance
- <sup>2</sup> Snapshot properties
- <sup>43</sup> Properties: usedbysnapshots, usedbychildren, usedbyrefreservation, and usedbydataset
- **4** passthrough-x aclinherit property support
- <sup>15</sup> Properties: userquota, groupquota, userused and groupused; also required FS v4
- **6 STMF property support**
- **4** triple-parity RAID-Z
- <sup>3</sup> ZFS snapshot holds
- <sup>9</sup> ZFS log device removal

# Versjonsnummer i ZFS III

#### Pool-versjonsnummer

- <sup>20</sup> zle compression algorithm that is needed to support the ZFS deduplication properties in ZFS pool version 21, which were released concurrently
- <sup>2</sup> Deduplication
- 22 zfs receive properties
- <sup>23</sup> slim 7II
- <sup>2</sup> System attributes. Symlinks now their own object type. Also requires FS v5.
- <sup>25</sup> Improved pool scrubbing and resilvering statistics
- <sup>26</sup> Improved snapshot deletion performance
- <sup>2</sup> Improved snapshot creation performance (particularly recursive snapshots)
- <span id="page-3-0"></span><sup>28</sup> Multiple virtual device replacements

## Versjonsnummer i ZFS IV Pool-versjonsnummer

- <sup>29</sup> RAID-Z/mirror hybrid allocator
- <sup>30</sup> ZFS encryption
- <sup>4</sup> Improved 'zfs list' performance
- <sup>3</sup> One MB block support
- <sup>3</sup> Improved share support
- <sup>3</sup> Sharing with inheritance

## Versjonsnummer i ZFS I Filsystem-versjonsnummer

## **1** First release

- <sup>2</sup> Enhanced directory entries. In particular, directory entries now store the object type. For example, file, directory, named pipe, and so on, in addition to the object number.
- <sup>3</sup> Support for sharing ZFS file systems over SMB. Case insensitivity support. System attribute support. Integrated anti-virus support.
- <sup>4</sup> Properties: userquota, groupquota, userused and groupused
- **5** System attributes; symlinks now their own object type
- <sup>6</sup> Multilevel file system support

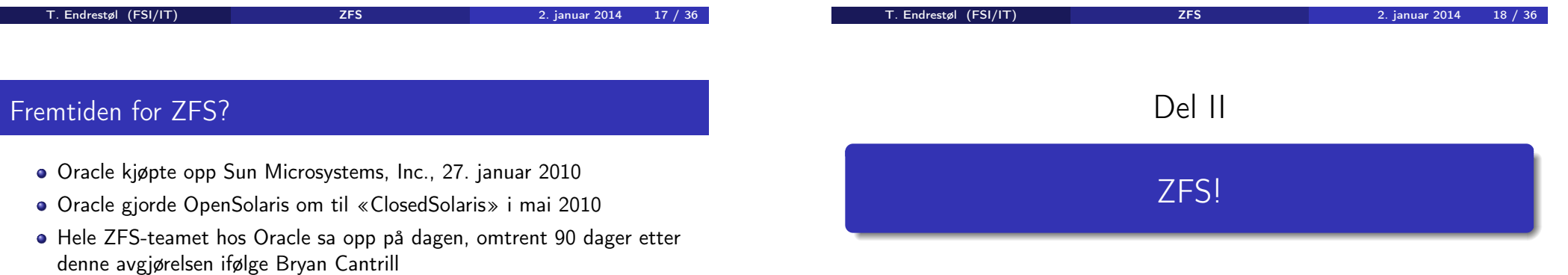

- <span id="page-4-0"></span>• ZFS lever videre hos
	- **Oracle Solaris**
	- illumos/OpenZFS
		- OpenIndiana
		- **o** FreeBSD
		- **•** Delphix
		- **•** iXsystems
		- **•** Joyent
		- NetBSD
		- **•** Nexenta
		- **•** Linux

# Oversikt over del 2: ZFS!

## 8 Administrasjon av ZFS

- zpool
- zfs

## 9 Oppretting av pooler

- Enkle pool-eksempler
- Avanserte pool-eksempler

T. Endrestøl (FSI/IT) ZFS 2. januar 2014 23 / 36

## <sup>10</sup> zpool-egenskaper

### <sup>11</sup> zfs-egenskaper

# Administrasjon av ZFS

- To kommandoer (med underkommandoer):
	- <sup>1</sup> zpool
		- Administrasjon av lagringspoolene
	- 2 zfs
		- Administrasjon av filsystemer, snapshots, kloner, m.m.

<span id="page-5-0"></span>T. Endrestøl (FSI/IT) ZFS 2. januar 2014 24 / 36

- Det finnes en tredje kommando for de nysgjerrige: zdb
	- Brukes for å avlese indre ZFS-detaljer

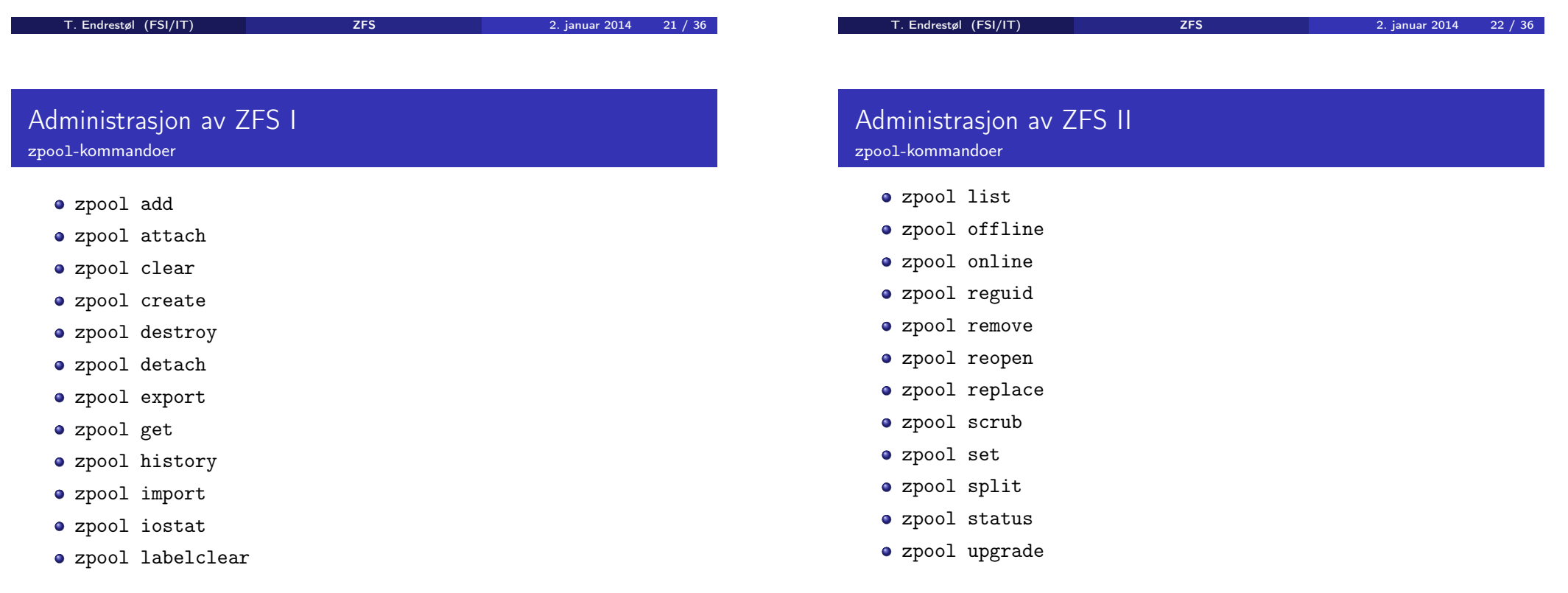

## Administrasjon av ZFS I zfs-kommandoer

- a zfs allow
- **a** zfs bookmark
- zfs clone
- zfs create
- zfs destroy
- zfs diff
- zfs get
- zfs groupspace
- zfs holds
- zfs hold
- zfs inherit
- zfs jail

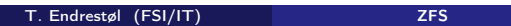

# Administrasjon av ZFS III

- zfs-kommandoer
	- zfs unjail
	- zfs unmount
	- a zfs unshare
	- zfs upgrade
	- zfs userspace

## Administrasjon av ZFS II zfs-kommandoer

- zfs list
- **o** zfs mount
- zfs promote
- zfs receive
- zfs release
- zfs rename
- **a** zfs rollback
- o zfs send
- **a** zfs set
- zfs share
- zfs snapshot
- zfs unallow

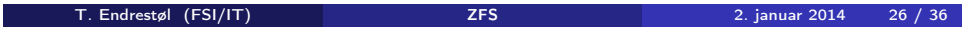

# Oppretting av pooler

- zpool create [opsjoner ] navn-på-pool [organiseringstype ] ingredienser [organiseringstype ingredienser] ...
- Unngå å plassere mer enn 9 enheter i hver vdev
- <span id="page-6-0"></span>I stedet for å stripe en pool over 20 harddisker, vurdér å speile to og to harddisker i 10 grupper

2. januar 2014 25 / 36

## Oppretting av pooler Enkle pool-eksempler

- **•** Singledisk:
- zpool create rpool da0
- RAID 0 over to disker:
- zpool create rpool da0 da1
- RAID 1 over to disker:
- zpool create rpool mirror da0 da1
- RAID 5 over tre disker:
- zpool create rpool raidz1 da0 da1 da2
- RAID 6 over fire disker:
- zpool create rpool raidz2 da0 da1 da2 da3
- «RAID 7» over fem disker:
- zpool create rpool raidz3 da0 da1 da2 da3 da4
- 

T. Endrestøl (FSI/IT) ZFS 2. januar 2014 29 / 36

## Oppretting av pooler Avanserte pool-eksempler

- RAID  $1+0$  (3 vdevs á 2 disker):
- zpool create rpool mirror da0 da1 mirror da2 da3 mirror da4 da5
- RAID 5+0 (2 vdevs á 3 disker):
- zpool create rpool raidz1 da0 da1 da2 raidz1 da3 da4 da5
- RAID  $6+0$  (2 vdevs á 4 disker):
- zpool create rpool raidz2 da0 da1 da2 da3 raidz2 da4 da5 da6 da7

T. Endrestøl (FSI/IT) 2. januar 2014 130 / 36

- RAID  $1+5+0$  (2 vdevs, 2 og 3 disker):
- zpool create rpool mirror da0 da1 raidz1 da2 da3 da4

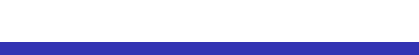

# zpool-egenskaper I

- size
- **•** capacity
- **•** altroot
- **o** health
- o guid
- o version
- o bootfs
- **o** delegation
- **•** autoreplace
- cachefile
- **o** failmode
- **·** listsnapshots
- **•** autoexpand

# zpool-egenskaper II

- dedupditto
- $\bullet$  dedupratio
- free
- **allocated**
- readonly
- comment
- **expandsize**
- **o** freeing
- feature@async\_destroy
- feature@empty\_bpobj
- feature@lz4\_compress
- feature@multi\_vdev\_crash\_dump
- **·** feature@spacemap\_histogram
- <span id="page-7-0"></span>feature@extensible\_dataset

# zfs-egenskaper I

- type
- **o** creation
- used
- available
- **•** referenced
- **·** compressratio
- mounted
- quota
- **•** reservation
- **•** recordsize
- **•** mountpoint
- sharenfs
- **o** checksum

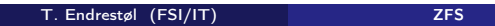

# zfs-egenskaper II

- **•** compression
- **o** atime
- o devices
- exec
- **o** setuid
- **•** readonly
- jailed
- snapdir
- aclmode
- aclinherit
- **o** canmount
- xattr
- $\bullet$  copies

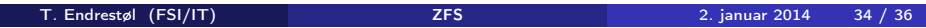

# zfs-egenskaper III

- $o$  version
- utf8only
- normalization
- **·** casesensitivity
- **o** vscan
- nbmand
- **o** sharesmb
- **•** refquota
- **•** refreservation
- **•** primarycache
- secondarycache
- usedbysnapshots
- usedbydataset

# zfs-egenskaper IV

- usedbychildren
- usedbyrefreservation
- logbias
- o dedup
- mlslabel
- sync
- **•** refcompressratio
- o written
- **·** logicalused
- <span id="page-8-0"></span>**·** logicalreferenced

2. januar 2014 33 / 36